## Package 'mateable'

February 4, 2023

<span id="page-0-0"></span>Type Package

Title Assess Mating Potential in Space and Time

Version 0.3.2

Date 2023-01-04

Maintainer Stuart Wagenius <stuart.wagenius@gmail.com>

URL <https://github.com/stuartWagenius/mateable>

BugReports <https://github.com/stuartWagenius/mateable/issues>

Description Simulate, manage, visualize, and analyze spatially and temporally explicit datasets of mating potential. Implements methods to calculate synchrony, proximity, and compatibility.Synchrony calculations are based on methods described in Augspurger (1983) [<doi:10.2307/2387650>](https://doi.org/10.2307/2387650), Kempenaers (1993) [<doi:10.2307/3676415>](https://doi.org/10.2307/3676415), Ison et al. (2014) [<doi:10.3732/ajb.1300065>](https://doi.org/10.3732/ajb.1300065), and variations on these, as described.

License GPL

LazyData true

Imports FNN, graphics, grDevices, Rcpp, sn, stats

**Depends**  $R(>= 2.10.0)$ 

Suggests knitr, rmarkdown

LinkingTo Rcpp

RoxygenNote 7.2.3

VignetteBuilder knitr

Encoding UTF-8

Biarch true

NeedsCompilation yes

Author Stuart Wagenius [cre, aut], Danny Hanson [aut], Amy Waananen [aut]

Repository CRAN

Date/Publication 2023-02-04 07:42:31 UTC

## <span id="page-1-0"></span>R topics documented:

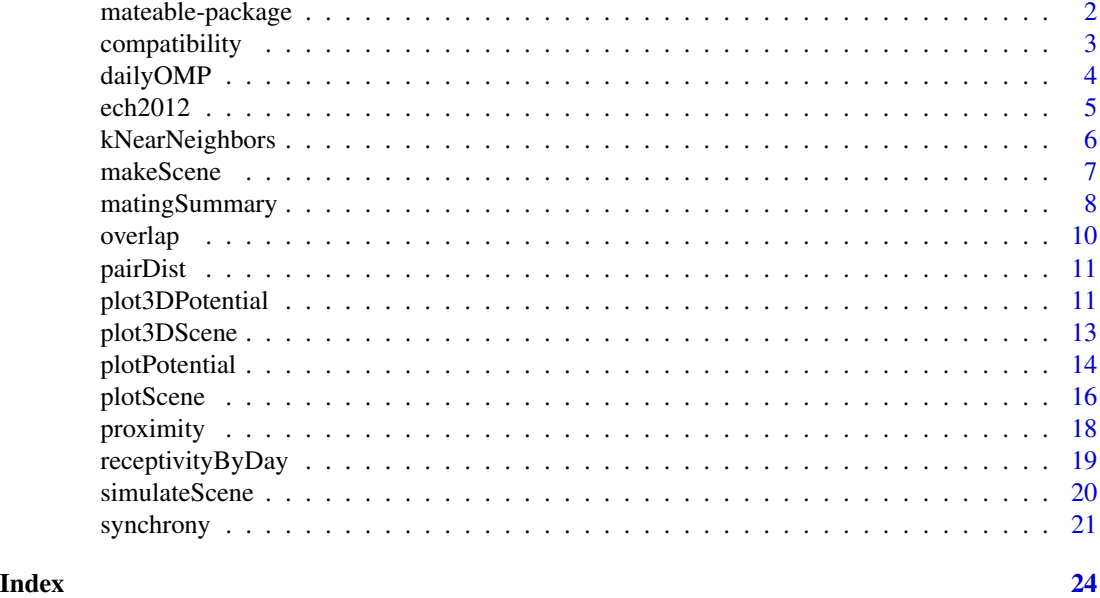

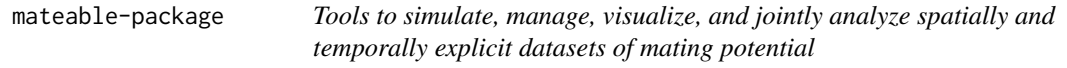

## Description

This package facilitates the investigation of three dimensions of mating potential. It provides a method for simulating populations and includes a dataset.

## Author(s)

Stuart Wagenius, Danny Hanson, Amy Waananen

## References

Background: <https://echinaceaProject.org/>

## Examples

```
library(mateable)
```

```
pop <- simulateScene()
pop
plotScene(pop)
```
plotScene(pop, "t")

## <span id="page-2-0"></span>compatibility 3

plot3DScene(pop)

```
sync <- synchrony(pop, "augs")
prox <- proximity(pop, "maxPropSqrd")
plotPotential(sync)
plotPotential(prox, "ind")
```

```
str(ech2012)
ee <- makeScene(ech2012, FALSE, "firstDay", "lastDay", "Ecoord", "Ncoord", idCol = "tagNo")
```
compatibility *Make potentials object–mating type compatibility*

#### Description

Calculate one of several measures of mating compatibility.

### Usage

```
compatibility(scene, method, subject = "all", averageType = "mean")
```
#### Arguments

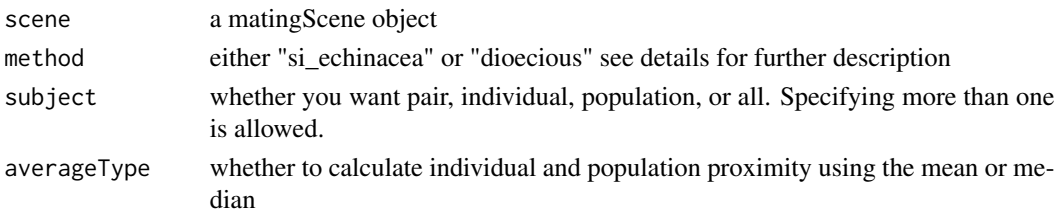

## Details

When method is "si\_echinacea" compatibility will be calculated as sporophytic self incompatible (si) in the same manner as Echinacea (and many other plants). For two individuals, they are incompatible if they share any S alleles (columns s1 and s2) and they compatible otherwise. When method is "dioecious" it is assumed that the column s1 will contain either a 1 or 2 depending on the individual's sex. Thus, when comparing two individuals, they are compatible if  $s1$  of the first  $!= s1$ of the second, and s2 is ignored.

#### Value

A potentials object containing one more more of the following, depending the input for subject: If subject is "population" the return list will contain a numeric value that has a range depending on the method. If subject is "pair" the return list will contain a matrix with all pairwise compatibilities. If subject is "individual" the return list will contain a dataframe with a column containing IDs and a column containing compatibility averages. If subject is "all" the return list will contain all three of the items above.

## Author(s)

Danny Hanson

## Examples

```
pop <- simulateScene()
compatibility(pop, "si_echinacea")
```
dailyOMP *Calculate daily outcrossed mating potential*

## Description

dailyOMP generates an OMP object giving the daily outcrossed mating potential of individuals based on k nearest neighbors

## Usage

```
dailyOMP(
  scene,
 k = 3,
 days = NULL,gamma = 1/13.3,nn.constant = FALSE,
  sum = FALSE,
 mean = FALSE
)
```
## Arguments

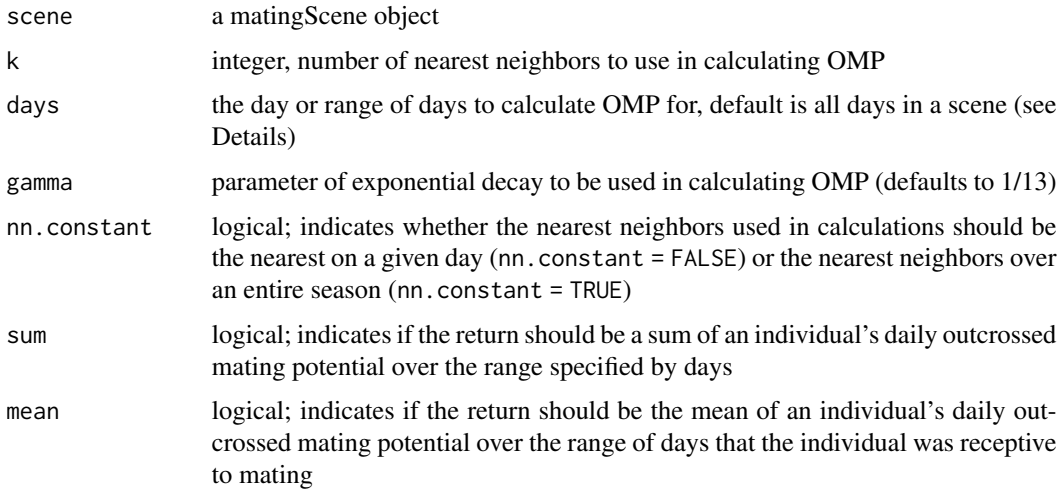

<span id="page-3-0"></span>

#### <span id="page-4-0"></span>ech2012 5

## Details

Daily outcrossed mating potential is a weighted average of an individual's distance to their nearest neighbors on a given day (Wagenius et al. 2007). The days to calculate OMP for should be input as integers relative to the first day of flowering, as they are in the start and end columns of a matingScene object. If the number of ids receptive on a day is less than k, OMP will be calculated for the maximum number of neighbors.

## Value

a named matrix with a row for each id and a column for each day, and entries corresponding to ids' OMP each day

#### Author(s)

Amy Waananen

### References

Wagenius, S., E. Lonsdorf, and C. Neuhauser. 2007. Patch aging and the S-Allee effect: breeding system effects on the demographic response of plants to habitat fragmentation. *American Naturalist* 169:383-397.

## See Also

[makeScene](#page-6-1), [proximity](#page-17-1), [synchrony](#page-20-1), [receptivityByDay](#page-18-1)

#### Examples

```
pop <- simulateScene()
omp <- dailyOMP(pop)
omp.1 <- dailyOMP(pop, nn.constant = TRUE) # same nearest neighbors throughout the season
omp.2 <- dailyOMP(pop, nn.constant = FALSE) # nearest flowering neighbors
```
ech2012 *Information about mating scene at sites eelr and nwlf in 2012.*

#### Description

This dataframe contains information about all 53 plants that flowered in 2012 at the sites eelr (East Elk Lake Road) and Northwest of Landfill (nwlf). Kelly Kapsar visited plants regularly to determine the starting and ending dates of flowering on every head of every plant. The metadata for the phenology dataset can be provide upon request to the maintainer. Plants were mapped with gps with better than 6 cm precision.

#### Usage

ech2012

## <span id="page-5-0"></span>Format

A 53 x 6 data frame

## Variables

Variables:

- tag, unique identifier for each plant
- pop, population corresponding to site
- firstDay, the first day that any head on the plant shed pollen
- lastDay, the last day that any head on the plant shed pollen
- Ecoord, the x-coordinate of each plant in meters
- Ncoord, the y-coordinate of each plant in meters

## References

Wagenius, S. 2006. Scale-dependence of reproductive failure in fragmented *Echinacea* populations. Ecology 87: 931-941.

## Examples

dim(ech2012) str(ech2012)

kNearNeighbors *Get k Nearest Neighbors*

## Description

Find the k nearest neighbors for all individuals in a population. This function is simply a wrapper for FNN::knn.dist.

#### Usage

```
kNearNeighbors(scene, k)
```
## Arguments

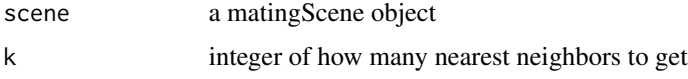

#### Value

a matrix where the rows are all individuals and the columns are their k nearest neighbors

#### <span id="page-6-0"></span>makeScene 7

## See Also

[knn.dist](#page-0-0), [proximity](#page-17-1)

## Examples

```
pop <- simulateScene(10)
kNearNeighbors(pop, 3)
```
<span id="page-6-1"></span>makeScene *Create a matingScene object from a data frame*

## Description

Turns a data frame with information about temporal, spatial, or genetic mating data into a matingScene object using a standard format.

## Usage

```
makeScene(
 df,
 multiYear = FALSE,
 startCol = "start",
 endCol = "end",xCol = "x",yCol = "y",s1Col = "s1",s2Col = "s2",idCol = "id",otherCols = NULL,
 dateFormat = "%Y-%m-%d",
  split = NULL)
```
#### Arguments

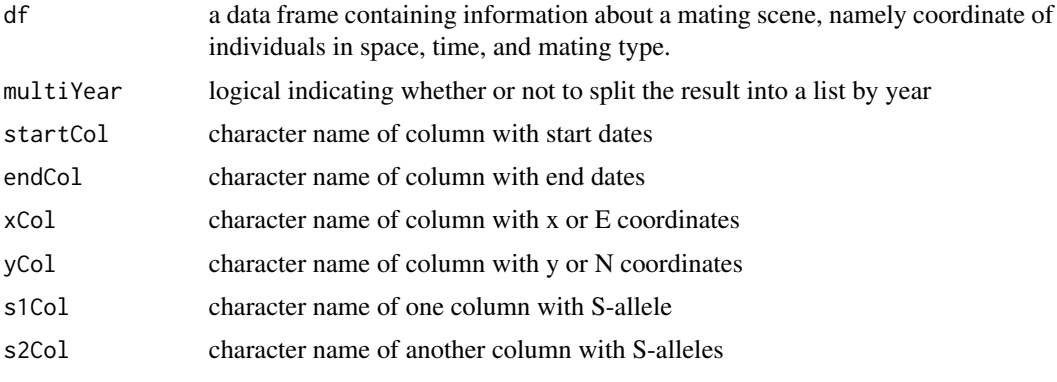

<span id="page-7-0"></span>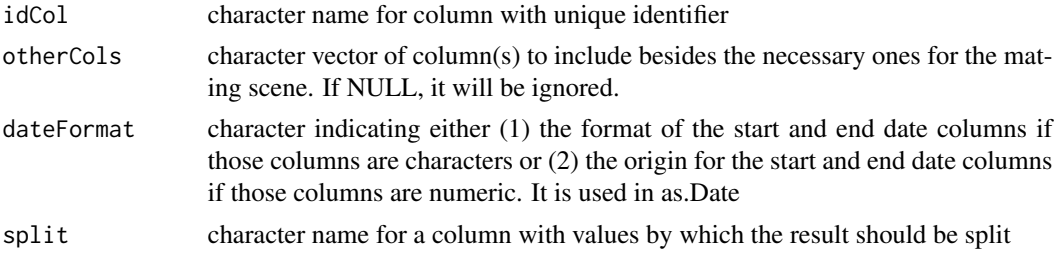

#### Details

The input dataframe can contain information about locations of individuals in 1, 2, or 3 dimensions of a mating scenes. The function currently allows two spatial coordinates. The user specifies the names of the columns and they will be saved xCol and yCol in the matingScene object. MatingScene objects currently save temporal coordinates for individuals as start and end date of mating activity within a year. Mating type coordinates are saved as mating type alleles. Columns are named id, start, end, x, y, s1, and s2 for idCol, startCol, endCol, xCol, yCol, s1Col, and s2Col respectively. The attributes "t", "s", and "mt" will be set to TRUE if the data frame has temporal, spatial, or mating type data, respectively and will be FALSE otherwise. The attribute originalNames contains all the names of the columns in the original data frame.

The start and end columns will be changed to integers relative to the start day of the population. So the first day of the first individual to become receptive will be 1 and so on. The attribute origin contains the origin that can be used when converting the columns start and end from integers to dates.

If no temporal data are available except the year in which it was collected and df is a multi-year data set, put the collection year into the column labeled as startCol and set dateFormat = " the data appropriately.

#### Value

a matingScene object, either a single dataframe in standard format or a list of dataframes. Attributes of the matingScene object indicate the type of information in the data frame, including the original column names, and the origin of the date columns. If multiYear = TRUE, the return value will be a list of matingScene data frames where each element in the list represents one year. If split is specified, the return value will be a list of matingScene data frames where each element in the list represents a value of the specified variable. See details for more information on attributes and how to work with multi-year data.

#### Author(s)

Danny Hanson

matingSummary *Summarize a Mating Scene*

#### **Description**

Create a summary of information contained within a matingScene object.

## matingSummary 9

#### Usage

```
matingSummary(
  scene,
  type = "auto",k = 1,
  compatMethod = "si_echinacea",
  as.data.frame = FALSE
)
```
### Arguments

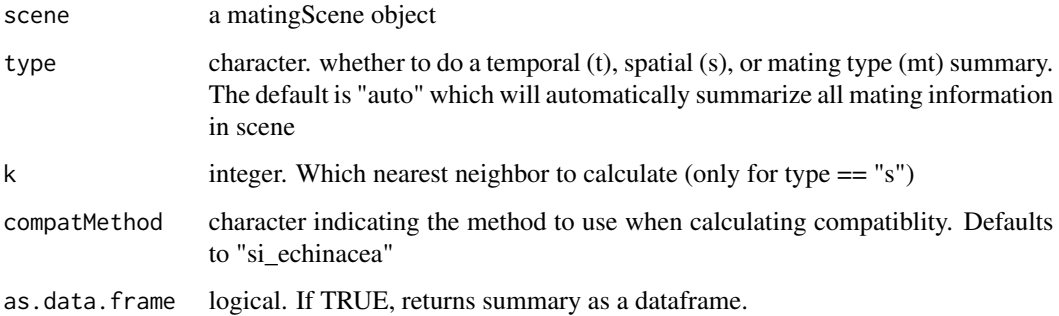

#### Value

a list, list of lists, or dataframe containing summary information including:

temporal - year (year), population start date (popSt), mean individual start date (meanSD), standard deviation of start (sdSD), mean duration (meanDur), standard deviation of duration (sdDur), peakDay - day(s) on which highest number of individuals were receptive (peak), mean end date (meanED), standard deviation of end date (sdED), population end date (popEnd)

spatial - minimum x (minX), minimum y (minY), maximum x (maxX), maximum y (maxY), average distance to kth nearest neighbor as specified by  $k$  ( $k$ <n $>$  where n is the input for k)

compatibility - number of mating types (nMatType), average number of compatible mates (mean-Comp)

If scene is a multi-year matingScene, then the output will be a list of lists, one list for each year. If as.data.frame = TRUE, the output will be a dataframe with columns containing summary information and, if applicable, an 'id' column identifying what portion of the matingSummary object it summarized. If the scene is a multi-year matingScene, then the output will be a list of dataframes, one list for each year.

```
eelr <- makeScene(ech2012, startCol = "firstDay", endCol = "lastDay",
 xCol = "Ecoord", yCol = "Ncoord", idCol = "tagNo")
eelrSum <- matingSummary(eelr)
eelrSum[c("minX", "minY", "maxX", "maxY")]
```
<span id="page-9-1"></span><span id="page-9-0"></span>

#### Description

Get comparisons of mating timing between all pairs

#### Usage

```
overlap(scene, overlapOrTotal = c("overlap", "total"), compareToSelf = FALSE)
```
#### Arguments

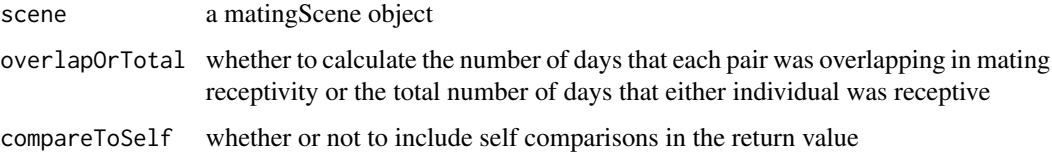

#### Value

a matrix containing all pairwise comparisons. If compareToSelf is FALSE then there will be n rows and n-1 columns.

To index result[i,j] where  $j > i$ , use result[i, j-1], where result is the return value of overlap. There is one attribute "idOrder" which holds the order of the id column in scene at the time of the function call. This can be useful to find certain elements in the matrix (see examples). If scene is a multi-year matingScene, then overlap will return a list of matrices (as described above)

where each matrix represents one year.

## Author(s)

Danny Hanson

```
pop <- simulateScene()
pop <- pop[order(pop$start),]
daysSync <- overlap(pop)
indices <- which(attr(daysSync, "idOrder") %in% c(1, 4))
if (indices[1] \le indices[2]) {
 daysSync[indices[1], indices[2]]
} else {
 daysSync[indices[1], indices[2]-1]
}
```
<span id="page-10-0"></span>

## Description

Compute all pairwise distances for a population. This function is simply a wrapper for dist that returns only a matrix

#### Usage

pairDist(scene)

#### Arguments

scene a matingScene object

#### Value

a matrix of all pairwise comparisons with attributes for order of identifiers (idOrder)

### See Also

[dist](#page-0-0)

## Examples

```
pop <- simulateScene()
distance <- pairDist(pop)
```
plot3DPotential *graphical visualization of multiple mating potential objects*

## Description

Visualize multiple dimensions of mating potential

#### Usage

```
plot3DPotential(
 matPots,
  subject = NULL,density = TRUE,
  sub.ids = NULL,N = 3,
  sample = NA,
 text.cex = 0.7,
 pt.cex = 0.7)
```
## <span id="page-11-0"></span>Arguments

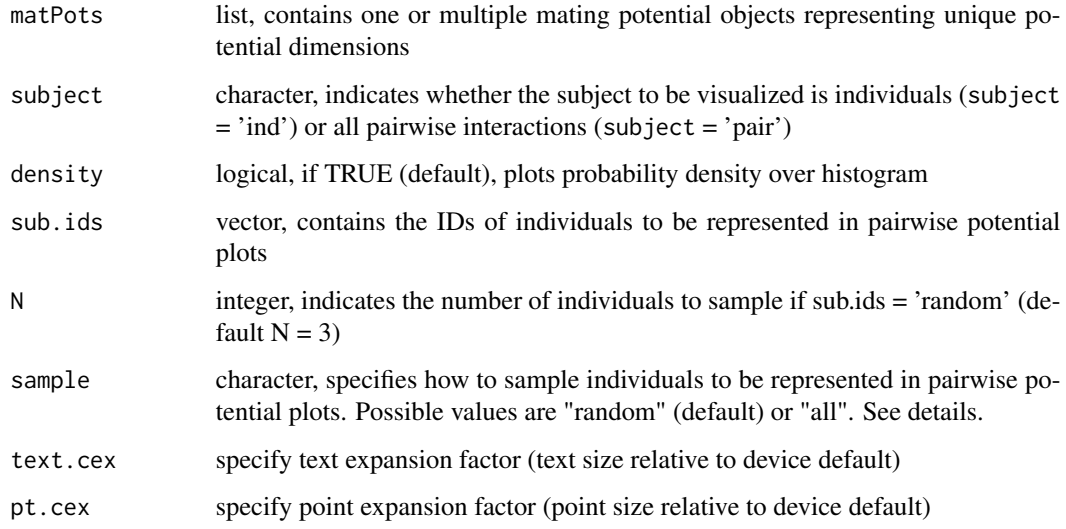

## Details

The individuals to be represented in the pairwise potential plots can either be specified explicitly through sub.ids, chosen randomly (sample = 'random'), or all individuals can be selected (sample = 'all'). The default is to randomly select 9 individuals. If multiple years are being plotted, the subset is sampled from all years and the same individuals will be represented in each year, if possible.

## Value

No return value, called to draw a plot

## Author(s)

Amy Waananen

## See Also

see generic function [points](#page-0-0) for values of pch

```
pop <- simulateScene()
sync <- synchrony(pop, "augs")
prox <- proximity(pop, 'maxProp')
compat <- compatibility(pop, 'si_echinacea')
plot3DPotential(list(sync,prox,compat), subject = 'ind')
```
<span id="page-12-1"></span><span id="page-12-0"></span>

## Description

Visualize multiple dimensions of a mating scene

## Usage

```
plot3DScene(
  scene,
 dimension = "auto",
 sub = NULL,N = 3,ycoord = "northing",
 xcoord = "easting",
 pch = 19,
 pt.cex = 0.7,
 label.cex = 0.7,
 mt1 = "F",mt2 = "M",plot.lim.zoom = FALSE,
  ...
\mathcal{L}
```
## Arguments

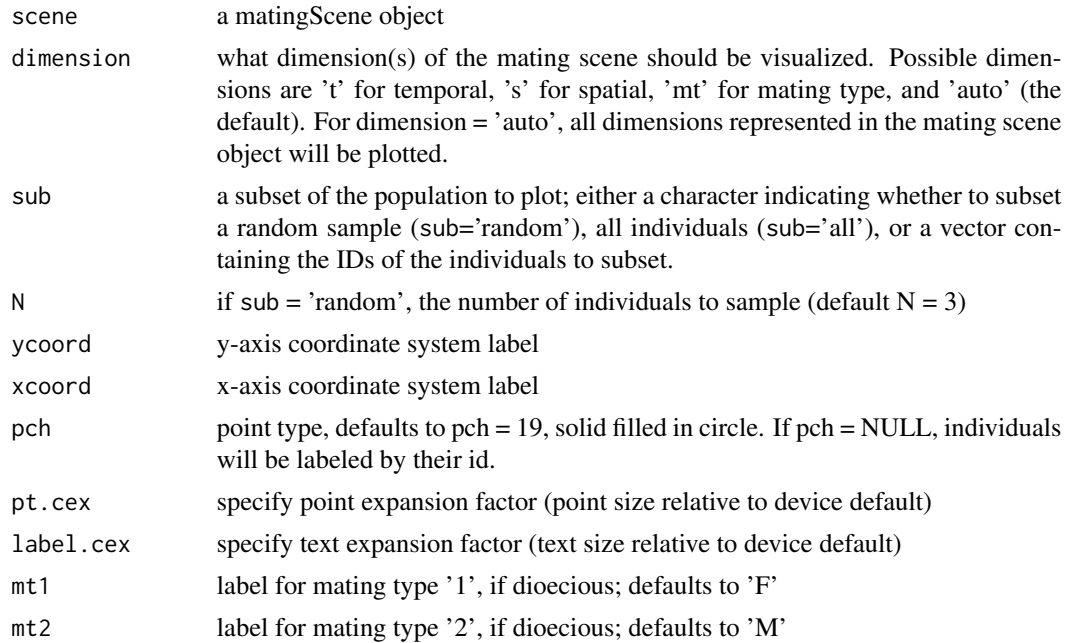

<span id="page-13-0"></span>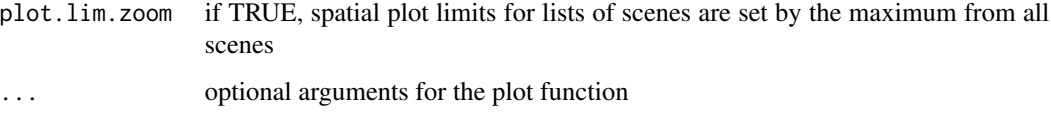

## Value

No return value, called to draw a plot

## Author(s)

Amy Waananen

## See Also

see generic function [points](#page-0-0) for values of pch

## Examples

```
pop <- simulateScene()
plot3DScene(pop)
```
plotPotential *graphical visualization of a mating potential object*

## Description

Visualize mating potential

#### Usage

```
plotPotential(
 matPot,
  subject = NULL,plotType = "auto",
 density = TRUE,
  sub.ids = NULL,N = 9,
  sample = "random",
  ...
\mathcal{L}
```
## <span id="page-14-0"></span>plotPotential 15

#### **Arguments**

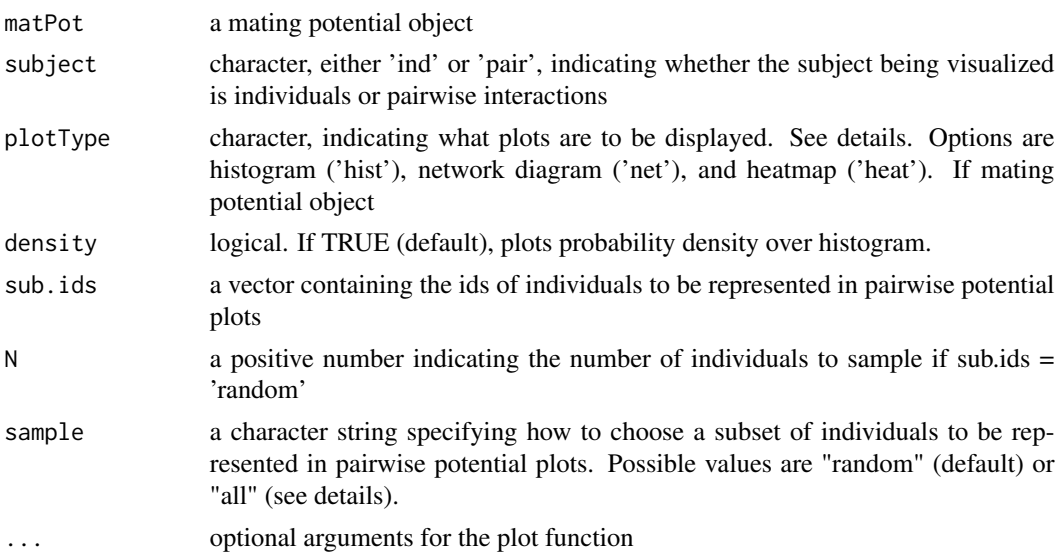

#### Details

Options for plotType are 'hist' (histogram), 'net' (network diagram), 'heat' (heatmap), and 'auto'. Default value is 'auto': if the mating potential object contains pairwise potential, 'auto' returns all plot types, otherwise it returns histograms of individual potential.

The individuals to be represented in the pairwise potential plots can either be specified explicitly through sub.ids, chosen randomly (sample = 'random'), or all individuals can be selected (sample = 'all'). The default is to randomly select 9 individuals. If multiple years are being plotted, the subset is sampled from all years and the same individuals will be represented in each year, if possible. If fewer than three individuals from the subset are available in a year, no network diagram or heatmap will be returned for that year.

#### Value

No return value, called to draw plots

#### Author(s)

Amy Waananen

## See Also

see generic function [points](#page-0-0) for values of pch

```
pop <- simulateScene()
sync <- synchrony(pop, "augs")
plotPotential(sync)
```
<span id="page-15-0"></span>

## Description

Visualize a mating scene

## Usage

```
plotScene(
  scene,
  dimension = "auto",
 dailyPoints = TRUE,
 drawQuartiles = TRUE,
  sortBy = c("start", "end"),
 colorBy = NULL,
  sub = NULL,N = 3,label.sub = TRUE,
  xlab.spat = NULL,
 ylab.spat = NULL,
 pch = 19,
 pt.cex = 0.75,
 label.cex = 0.8,
 plot.lim.zoom = FALSE,
 quartile.lwd = 1,
 quartile.col = "gray55",
 peak.col = "gray27",
 labelID = FALSE,
 mt1 = "F",mt2 = "M",leg.ncol = 1,...
)
```
#### Arguments

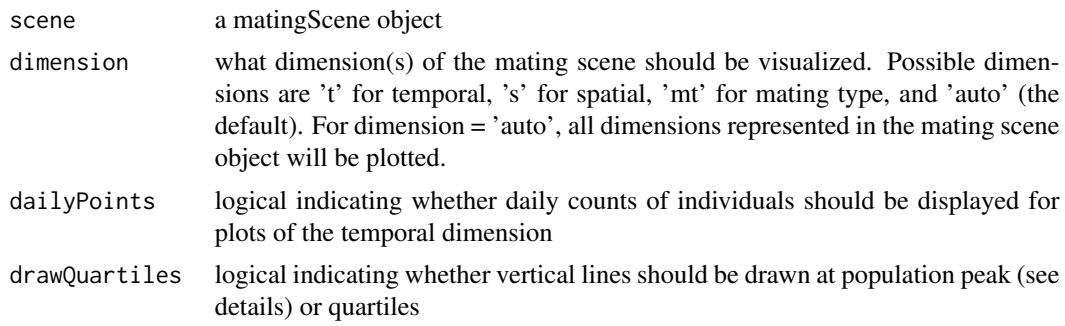

#### plotScene 17

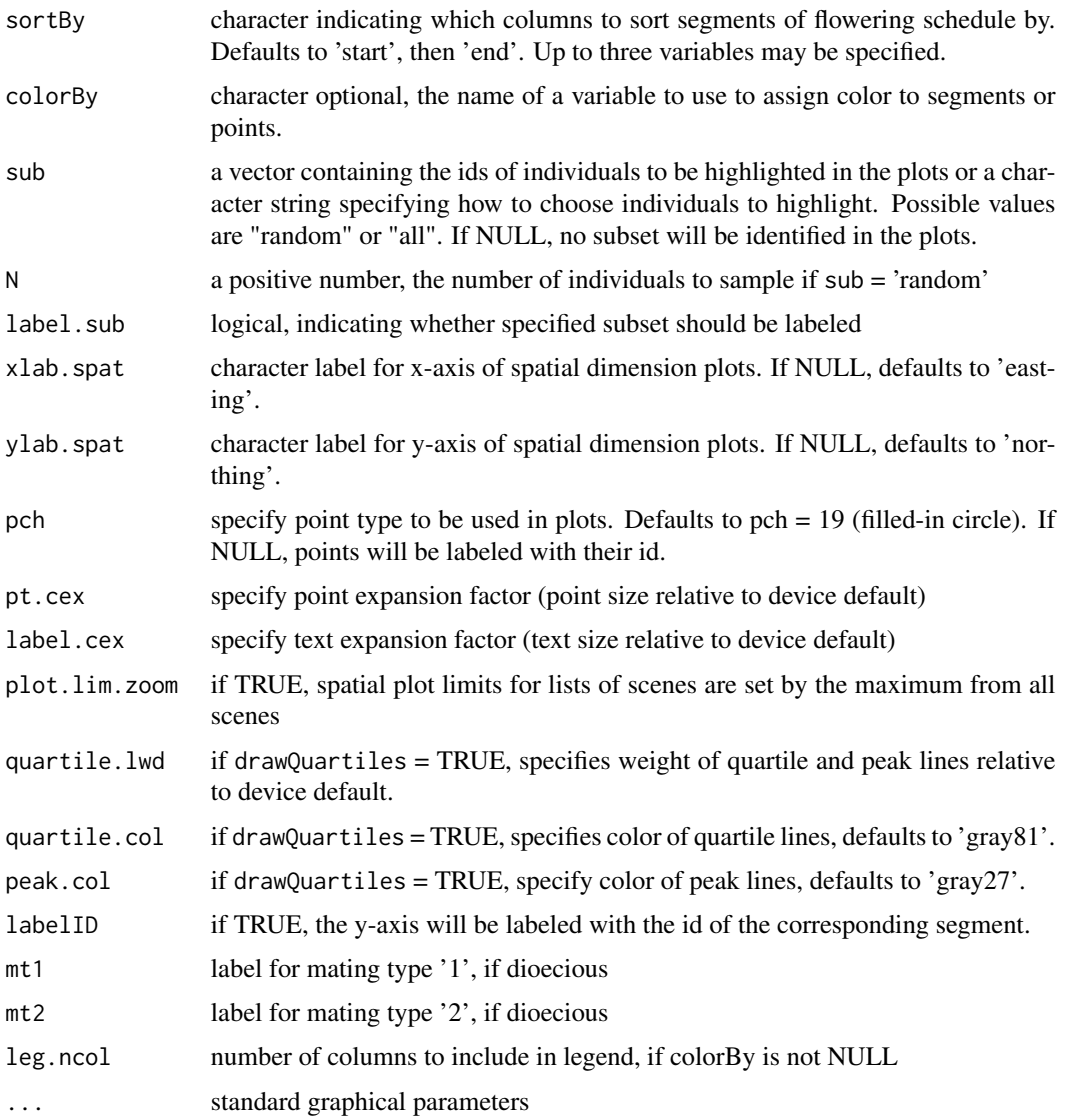

## Details

Population peak is defined by when maximum number individuals were reproductively receptive on one day. If multiple days had the same maximum number, peak is defined as the median of these dates.

## Value

No return value, called to draw a plot

## Author(s)

Amy Waananen

#### <span id="page-17-0"></span>18 proximity and the contract of the contract of the contract of the contract of the contract of the contract of the contract of the contract of the contract of the contract of the contract of the contract of the contract

## See Also

see [plot3DScene](#page-12-1) to visualize multiple dimensions on one plot

#### Examples

```
pop <- simulateScene()
plotScene(pop)
```
<span id="page-17-1"></span>proximity *Make potentials object–spatial proximity*

## Description

Calculate one of several measures of spatial proximity

## Usage

```
proximity(
  scene,
 method,
  averageType = "mean",
  subject = "all",zeroPotDist = NULL,
 k = 6)
```
## Arguments

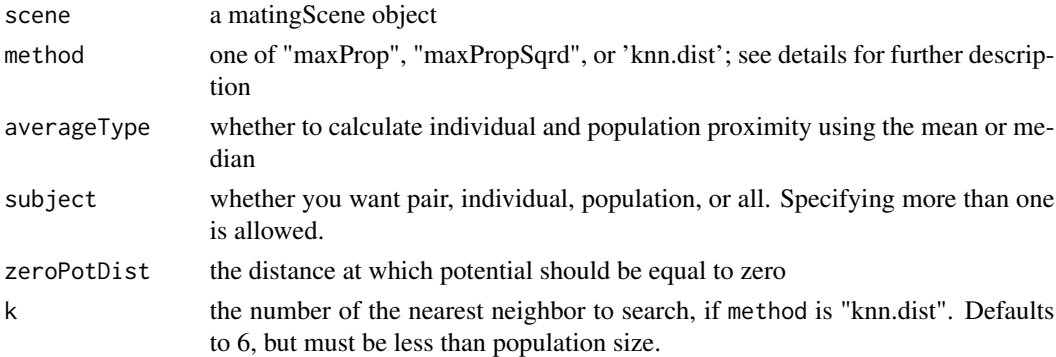

## Details

If method is "maxProp" then proximity between two individuals will be calculated as 1 - distance/max(distance). If method is "maxPropSqrd" then proximity between two individuals will be calculated as (1 - distance/max(distance))^2. If method is "knn.dist" then the function This uses FNN:: knn.dist to return the Euclidian distance of the kth nearest neighbor.

### <span id="page-18-0"></span>Value

A potentials object containing one more more of the following, depending the input for subject: If subject is "population" the return list will contain a numeric value that has a range depending on the method. If subject is "pair" the return list will contain a matrix with all pairwise proximity comparisons. If subject is "individual" the return list will contain a dataframe with a column containing IDs and a column containing proximity values. If subject is "all" the return list will contain all three of the items above.

#### Author(s)

Danny Hanson

#### Examples

```
pop <- simulateScene()
proximity(pop, "maxProp")
```
<span id="page-18-1"></span>receptivityByDay *Mating Receptivity by Day*

### **Description**

Create a matrix showing which individuals are receptive on a given day.

#### Usage

```
receptivityByDay(scene, summary = FALSE, nameDate = TRUE)
```
#### Arguments

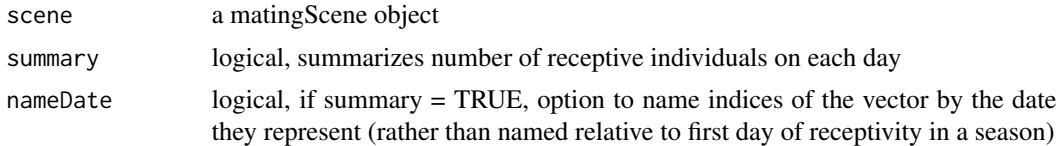

#### Value

if summary = FALSE (default), a matrix where the columns represent all mating days and the rows represent all individuals in the population. If summary = TRUE, a named vector where each index gives the number of receptive individuals on a given day and is named by the day it represents. If a matrix, the value at position [i,j] will be TRUE if individual j was receptive on day i If scene is a multi-year matingScene, then receptivityByDay will return a list of matrices (as described above) where each matrix represents one year.

#### Author(s)

Danny Hanson, Amy Waananen

## Examples

```
pop <- simulateScene(size = 10)
receptivityByDay(pop)
```
simulateScene *Simulate a Mating Scene*

## Description

simulateScene generates a matingScene object – a simulated population in a standard format with individuals randomly assigned a mating schedule, a location, and S-alleles

## Usage

```
simulateScene(
  size = 30,meanSD = "2012-07-12",sdSD = 6,
 meanDur = 11,
  sdDur = 3,skSD = 0,
  xRange = c(0, 100),
  yRange = c(0, 100),
  distro = "unif",
  sAlleles = 10
\mathcal{L}
```
## Arguments

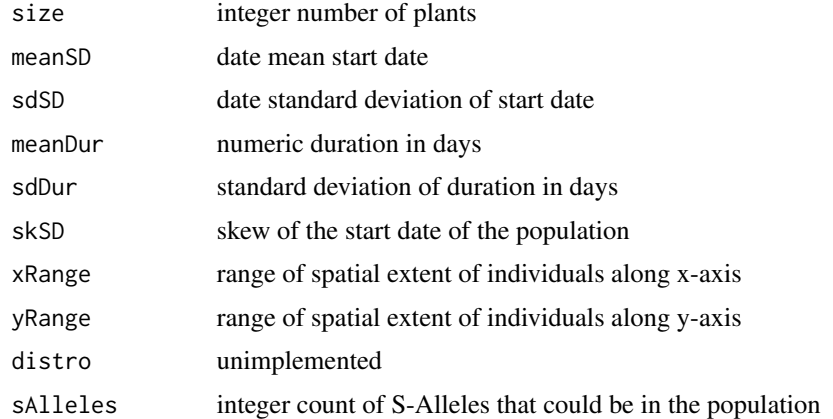

## Value

matingScene data frame – see [makeScene](#page-6-1)

<span id="page-19-0"></span>

#### <span id="page-20-0"></span>synchrony 21

#### Author(s)

Stuart Wagenius

#### See Also

[makeScene](#page-6-1)

### Examples

simulateScene()

<span id="page-20-1"></span>synchrony *Make potentials object–mating synchrony*

#### Description

Calculate one of a variety of measures of mating synchrony.

## Usage

```
synchrony(
  scene,
  method,
  subject = "all",averageType = "mean",
  syncNN = 1,
  compareToSelf = FALSE,
  frame = "within",
  resolution = "daily"
\mathcal{L}
```
#### **Arguments**

scene a matingScene object that includes the flowering schedule for the scene of interest.

method character, partial matching allowed, describing what type of synchrony will be calculated. "augspurger" is based on the method described in Augspurger (1983). "kempenaers" is based on the method described in Kempenaers (1993). "sync\_prop" will calculate individual synchrony based on the proportion of the sum of all individuals' days available to mate that coincided with the individual's days available for mating. "overlap" is based on the method described in Ison et al. (2014) and will calculate a synchrony value based on the number of days both individuals were flowering divided by the number of days either individual was available for mating. "sync\_nn" gives the average of the kth nearest neighbor, or rather the kth most synchronous individual. "peak-n" will calculate the number of individuals receptive on the peak day (day with highest mating receptivity) divided by the number of individuals in the population. "peak-observations" will

<span id="page-21-0"></span>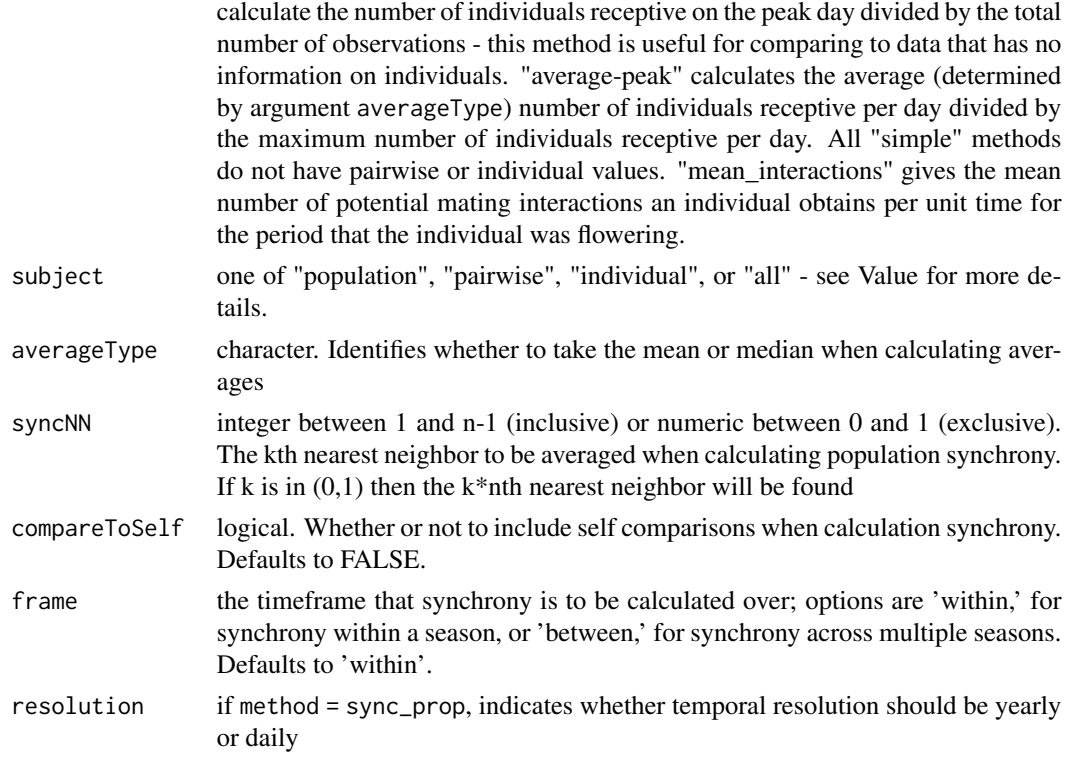

#### Details

Measures of synchrony are based on methods described in Augspurger (1983), Kempenaers (1983), and from Ison et al. (2014), as well as variations on different factors of those measures.

### Value

A potentials object containing one more more of the following, depending the input for subject: If subject is "population" synchrony will return a numeric value that has a range depending on the method. If subject is "pairwise" synchrony will return a matrix with all pairwise synchrony comparisons. It is important to note two things: [1] if method is set to "sync\_nn" then the pairwise comparisons will be in descending order and cannot be indexed by ID order. [2] if compareToSelf is set to FALSE, the matrix will have dimensions 100 rows by 99 columns. Similar to [overlap](#page-9-1), indexing will be affected. If subject is "individual" synchrony will returns a data frame with a row for id and a row for individual synchrony. If subject is "all" synchrony will return a list containing the values described above for population, pairwise, and individual synchrony.

#### Author(s)

Danny Hanson, Amy Waananen

#### References

Augspurger, C.K. (1983) Phenology, flowering synchrony, and fruit set of six neotropical shrubs. *Biotropica* 15, 257-267.

Ison, J.L., S. Wagenius, D. Reitz., M.V. Ashley. (2014) Mating between *Echinacea angustifolia* (Asteraceae) individuals increases with their flowering synchrony and spatial proximity. *American Journal of Botany* 101, 180-189

Kempenaers, B. (1993) The use of a breeding synchrony index. *Ornis Scandinavica*, 24, 1.

```
pop <- simulateScene(size = 150)
synchrony(pop, "augs")
pop2 \leq - \nsimulateSecure(size = 1234, sdDur = 5, sk = 1)syncVals <- synchrony(pop2, "sync_nn", "all", "median", 123)
```
# <span id="page-23-0"></span>Index

∗ datasets ech2012, [5](#page-4-0) compatibility, [3](#page-2-0) dailyOMP, [4](#page-3-0) dist, *[11](#page-10-0)* ech2012, [5](#page-4-0) kNearNeighbors, [6](#page-5-0) knn.dist, *[7](#page-6-0)* makeScene, *[5](#page-4-0)*, [7,](#page-6-0) *[20,](#page-19-0) [21](#page-20-0)* mateable *(*mateable-package*)*, [2](#page-1-0) mateable-package, [2](#page-1-0) matingSummary, [8](#page-7-0) overlap, [10,](#page-9-0) *[22](#page-21-0)* pairDist, [11](#page-10-0) plot3DPotential, [11](#page-10-0) plot3DScene, [13,](#page-12-0) *[18](#page-17-0)* plotPotential, [14](#page-13-0) plotScene, [16](#page-15-0) points, *[12](#page-11-0)*, *[14,](#page-13-0) [15](#page-14-0)* proximity, *[5](#page-4-0)*, *[7](#page-6-0)*, [18](#page-17-0) receptivityByDay, *[5](#page-4-0)*, [19](#page-18-0)

simulateScene, [20](#page-19-0) synchrony, *[5](#page-4-0)*, [21](#page-20-0)